# The Nitty Gritty on Podcasts

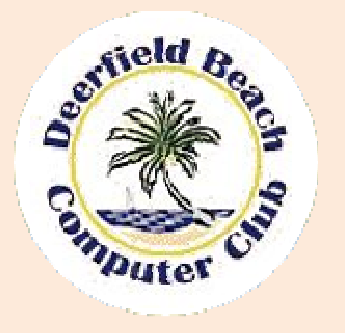

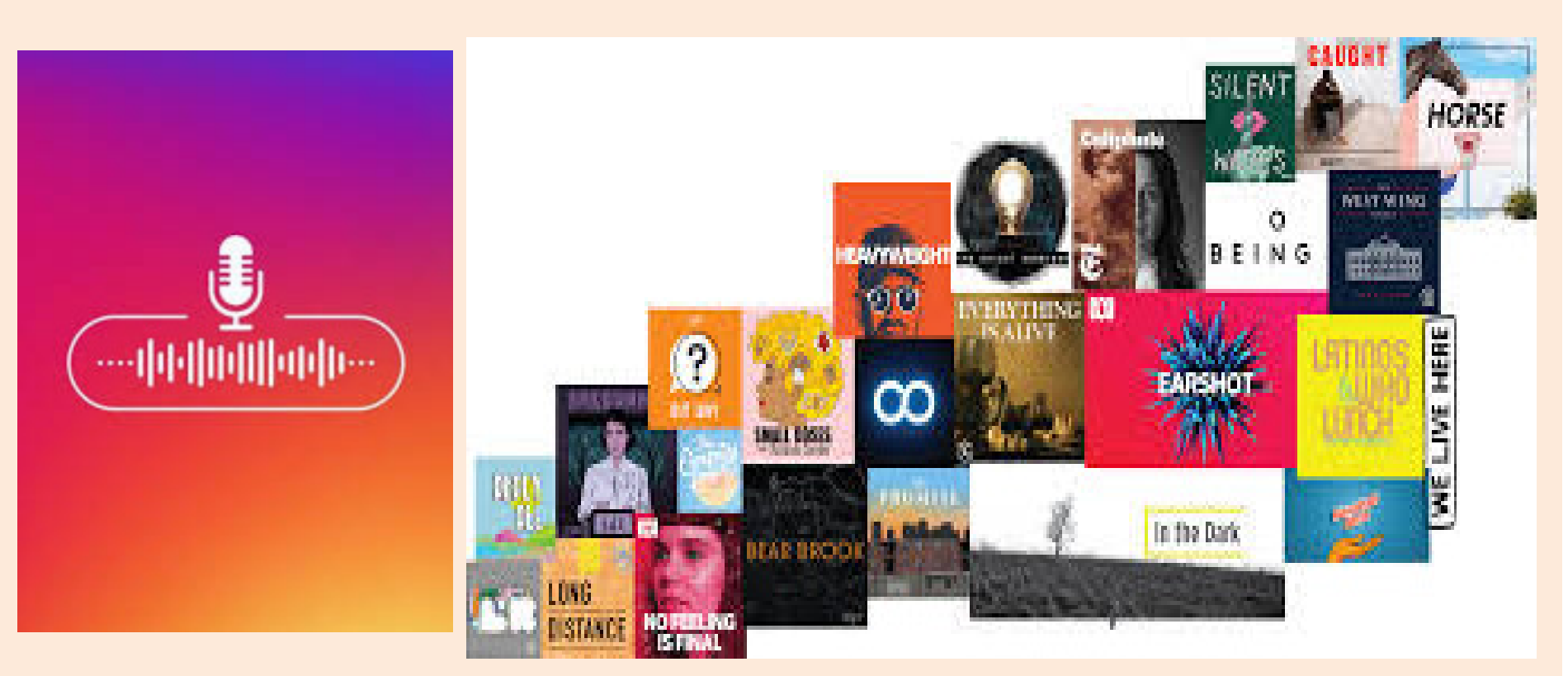

Carol Freedman September 4, 2020

## So What are Podcasts?

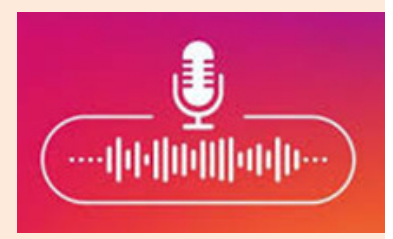

A podcast is essentially a radio show that you can get on the internet, so you can **listen any time you** want. ... Or, you can download a podcast, which means you're saving it on your phone, or tablet, or computer, and you can listen to it anytime, even without an internet connection.

Podcasts have become some of most beloved of entertainment and education mediums the world over. These on-demand, specialized interest shows have plenty of material that might not have made it on a traditional radio broadcast, and that's what makes them great. Whether it's news, talk formats, how-to presentations, or even serialized fiction, there's something for everyone in the podcast world.

The main reason **why podcasts are so popular** is that they allow their audience to save time. At Edison Research, they explored the **podcast** listening locations and found out that most often people listen to audio blogs at home, in a car, while walking around or working out.May 7, 2020

## Growth of Podcasts

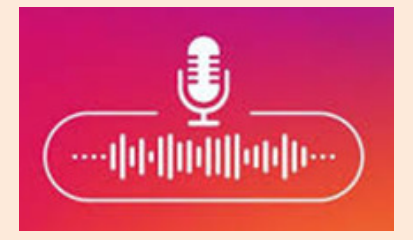

# U.S. Podcasting Industry -Statistics & Facts

Published by Amy Watson, Jun 8, 2020

Back in 2006, only 22 percent of the adult population in the United States was aware of podcasting. By 2020, this figure had risen to 75 percent. Podcasting is an increasingly popular pastime in the U.S. and there were an estimated 88 million podcast listeners in the country in 2019. Forecasts suggest that the the number of podcast listeners will surpass 160 million in 2023 after increases of around 20 million each year.

## Where we listen

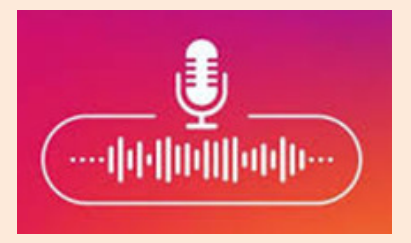

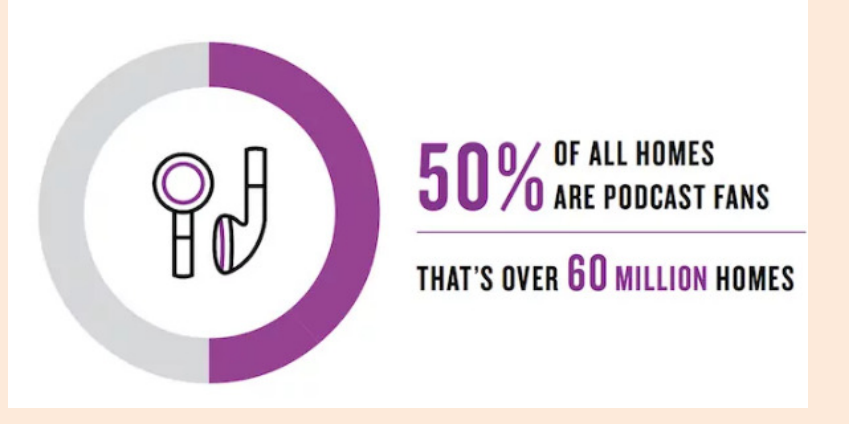

#### Where do people listen to podcasts

- Home (82%), in the car/truck (58%), and walking around/on foot (41%) were reported as the **most** popular **podcast** listening areas. (Edison Research, 2018)
- Commuting (78.5%), doing housework (65.4%), and free time (55.2%) were the most reported activities when people listen to podcasts. (

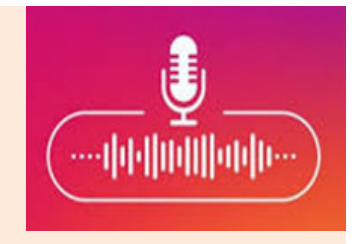

## Podcasts around the world

#### **The State of Podcasting**

Trespondents in selected countries who listened to any podcast in the past month

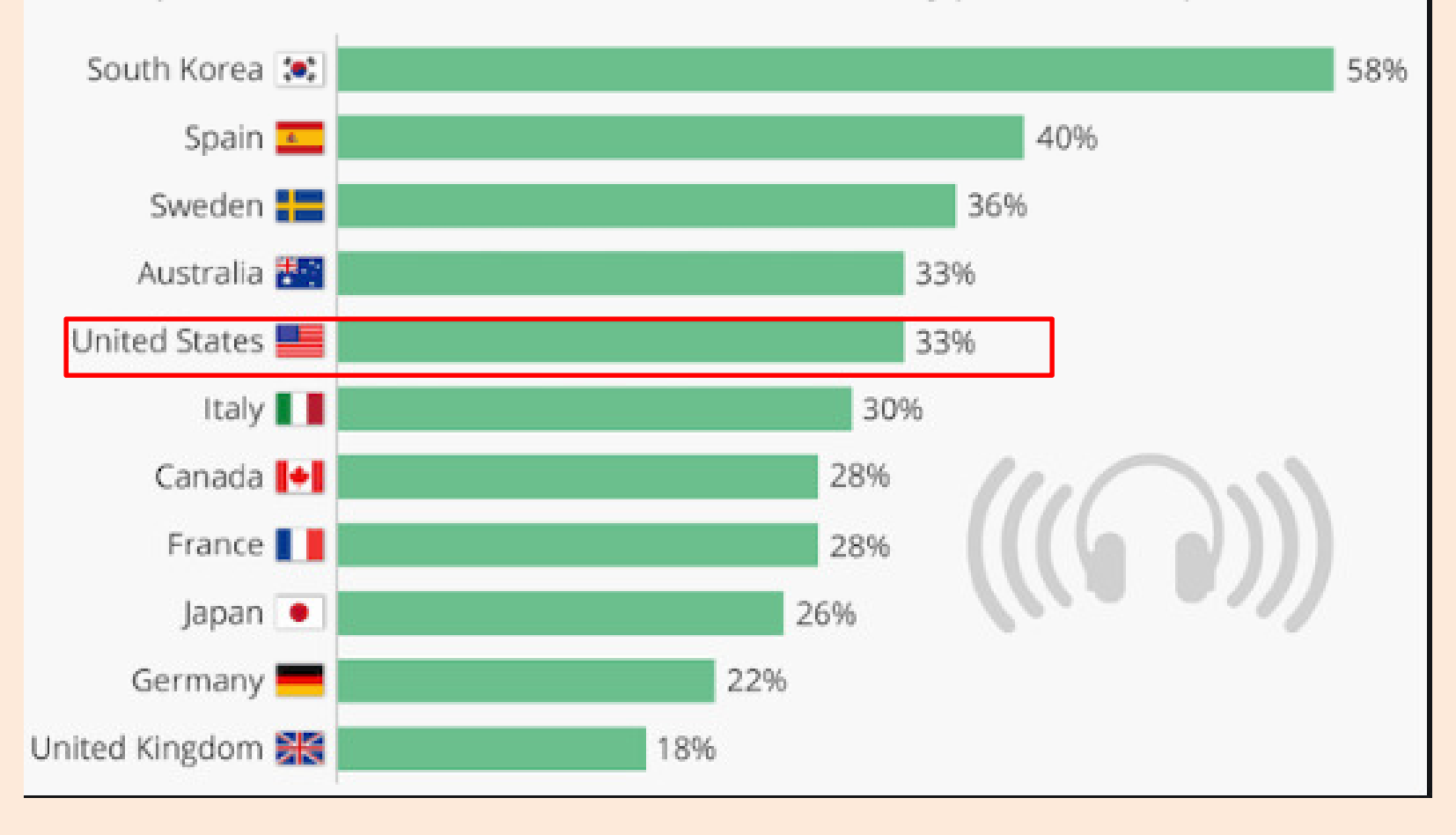

## Latest Stats

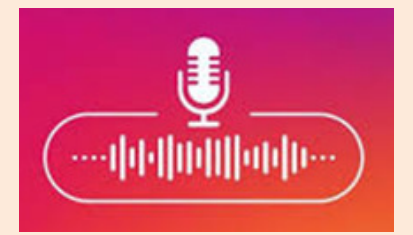

75% of the US population is familiar with the term "podcasting"16 million people in the US are "avid podcast fans"

50% of all US **homes** are podcast fans

**55% (155 million) of the US population** has listened to a podcast 37% (104 million) listened to a podcast in the last month 24% (68 million) listen to podcasts weekly

Demographics:

51% of podcast listeners are male ; 63% of podcast listeners are **white** 45% of **monthly** podcast listeners have household income **over \$75K** – vs 35% for the total population

 27% of US podcast listeners have a 4-year college degree – vs 19% for US popAge of monthly podcast listeners versus US population

12-34: 48% (vs 37%) 35-54: 32% (vs 40%) 55+: 20% (vs 23%)

# More on listening behavior

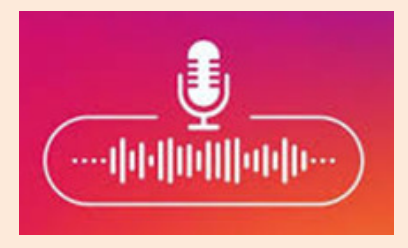

- Podcast listeners subscribe to an average of 6 shows in the last week
- Podcast listeners listen to an average of **7 different shows** per week
- 80% listen to all or most of each episode,
- Podcast listening on a computer went up from 29% to 31% (smartphone listening went from 71% to 69% respectively)
- 19% of listeners increase the speed (listen faster)
- 65% of monthly podcast listeners have been listening for less than 3 years
- Comedy is the most popular podcasting genre, followed by education and news

## SMARTPHONES DRIVE PODCAST USAGE

IN THE PAST 30 DAYS, WHICH DEVICE HAVE YOU USED TO WATCH, LISTEN OR DOWNLOAD A PODCAST?

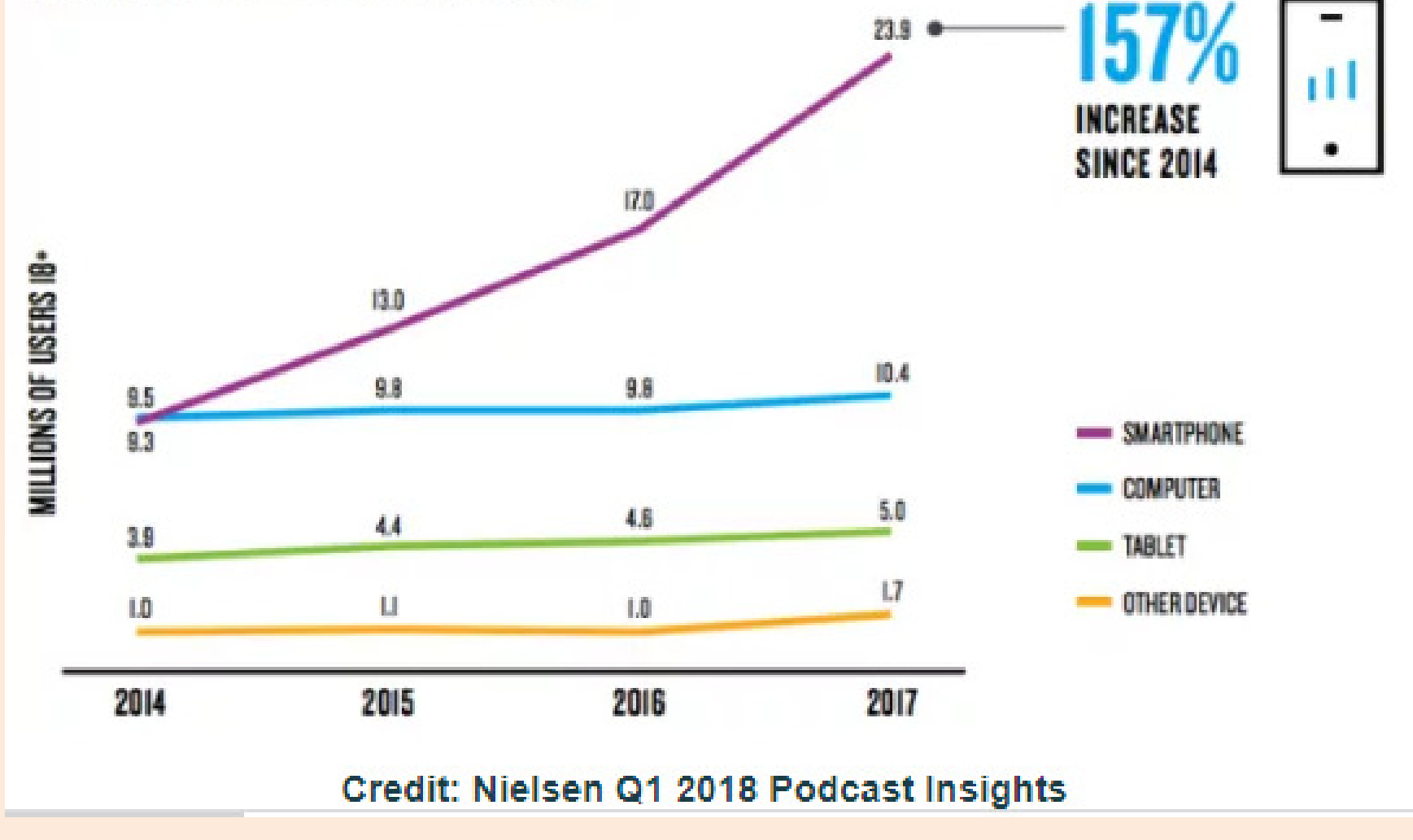

## What do people listen to?

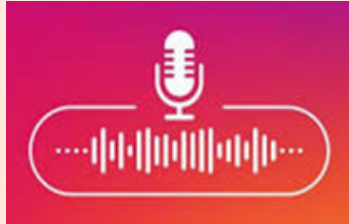

#### Most Listened-to Podcast Genres - Q3 2019

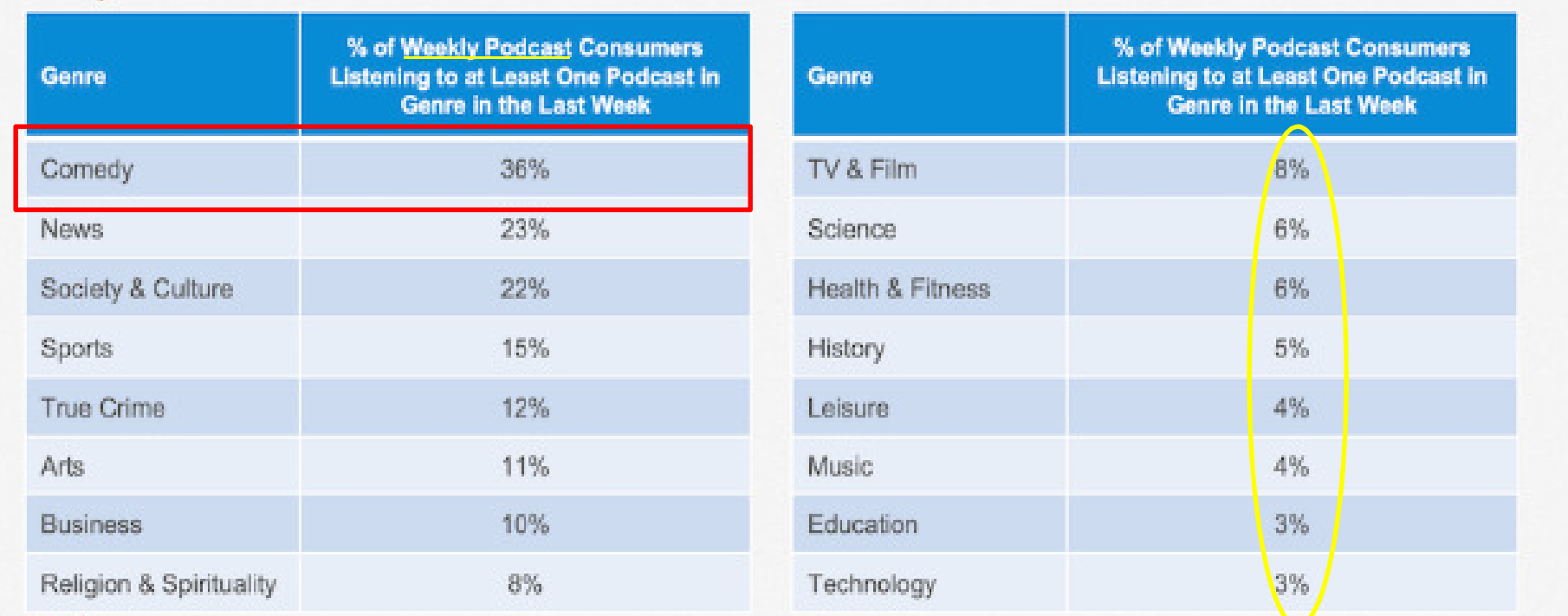

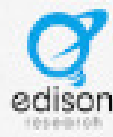

Source: The Podcast Consumer Tracker, Q3 2019. Genres derived from the Apple Podcast Directory

## How We Access Them

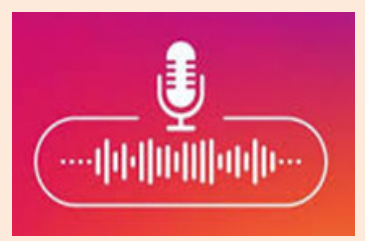

- From their source (website, radio/TV station)
- From a podcast player
- From social media—Facebook, Instagram,

Pinterest, Twitter

## How do you find them?

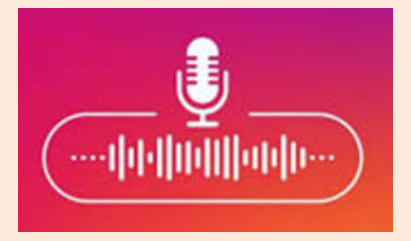

- •Google search for them by name
- Search your podcast player by show name or topic
- •Browse topics for things of interest
- •Browse player suggestions

## Top 10 Podcast Players

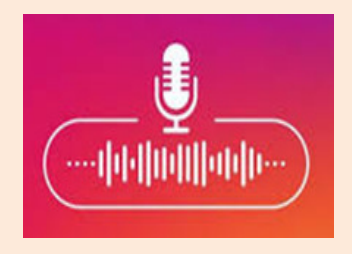

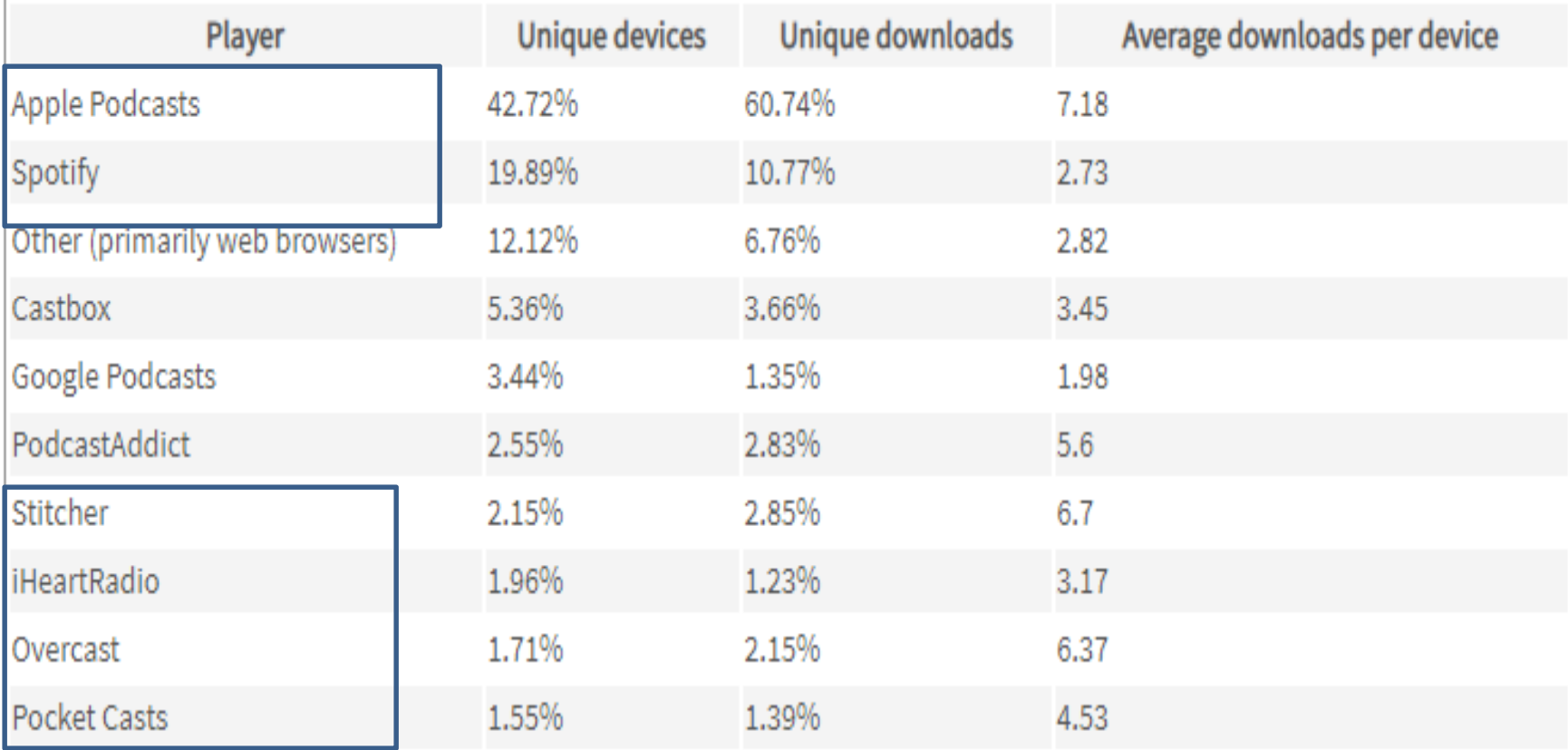

## **Best Podcast listening apps**

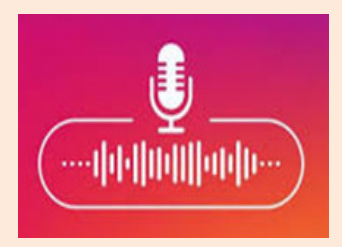

#### **Best Podcast Listening Apps (For iOS & Android)**

- RadioPublic.
- Pocket Casts.
	- Castbox.
	- Podbean.
- t. Stitcher.
	- Laughable.
	- Tuneln Radio.
- Spotify.

Feb 8, 2020

The link between broadcast radio and podcasting, which NPR has also capitalized on through the years, has seen others also connect with AM/FM

## Radio Stations

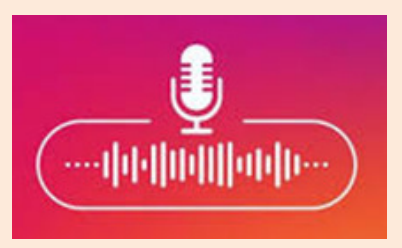

Tuneln offers more than 100,000 radio stations from around the globe, from local radio, music, and sports to news, podcasts, and talk radio. Subscribing to Premium for \$9.99 a month will also give you access to live sports coverage and commercial-free music.

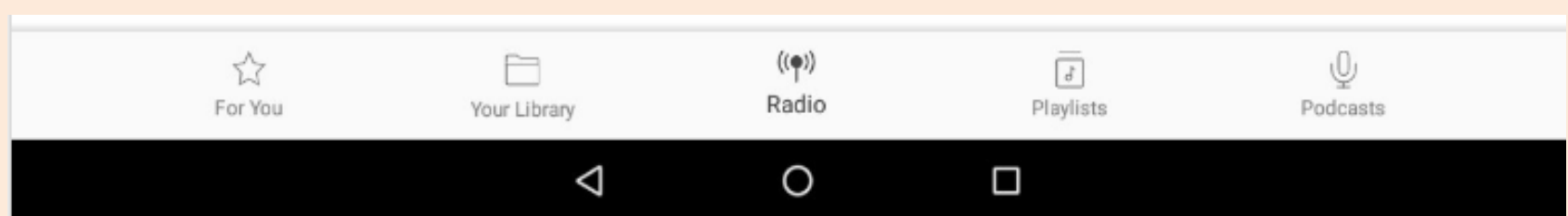

If you want to stream radio-not music, necessarily, but actual radio stations-on your Amazon Fire, iHeartRadio lets you listen to your favorite channels and hosts, no matter if they're talk radio shows, comedy, podcasts, or sports broadcasts.

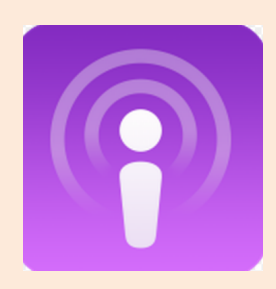

## Apple Podcasts

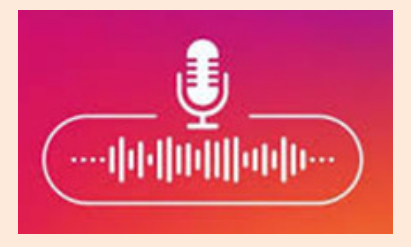

### **Apple Podcasts**

Apple Podcasts is the biggest podcast directory in the world. It's been a major player since it launched in 2005. It used to be part of *iTunes*, but Apple rebranded it as a standalone product, Apple Podcasts, due to its popularity.

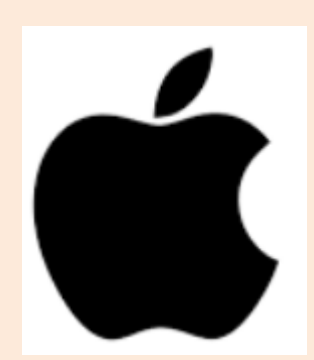

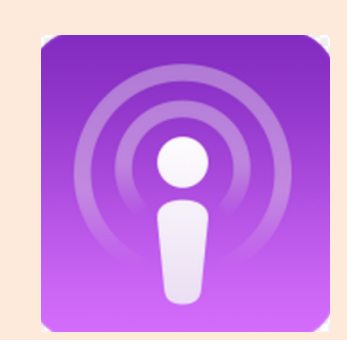

## Apple Podcasts

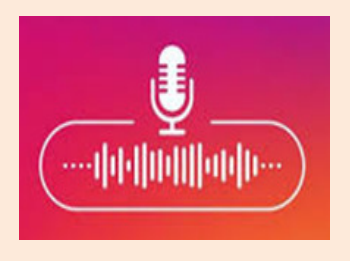

Discover free audio stories that entertain, inform, and inspire. Explore shows you'll love from entertainment and comedy to news and sports.

#### Features:

- Stream over 750,000 shows with over 20 million episodes.
- Subscribe to any show for free. Get notified when new episodes are available.
- Save your cellular data and listen anywhere. Simply download the episode to your Library.
- Continue listening on all your Apple devices and see your latest episodes in Listen Now.
- Find the most interesting shows picked by our editors, and the most popular shows in Browse.
- Explore updated categories, and collections curated by our editors.

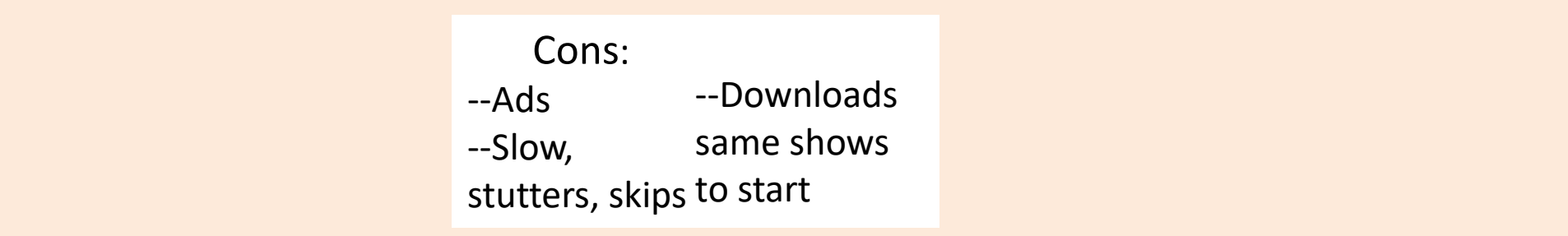

## **Apple Podcasts App**

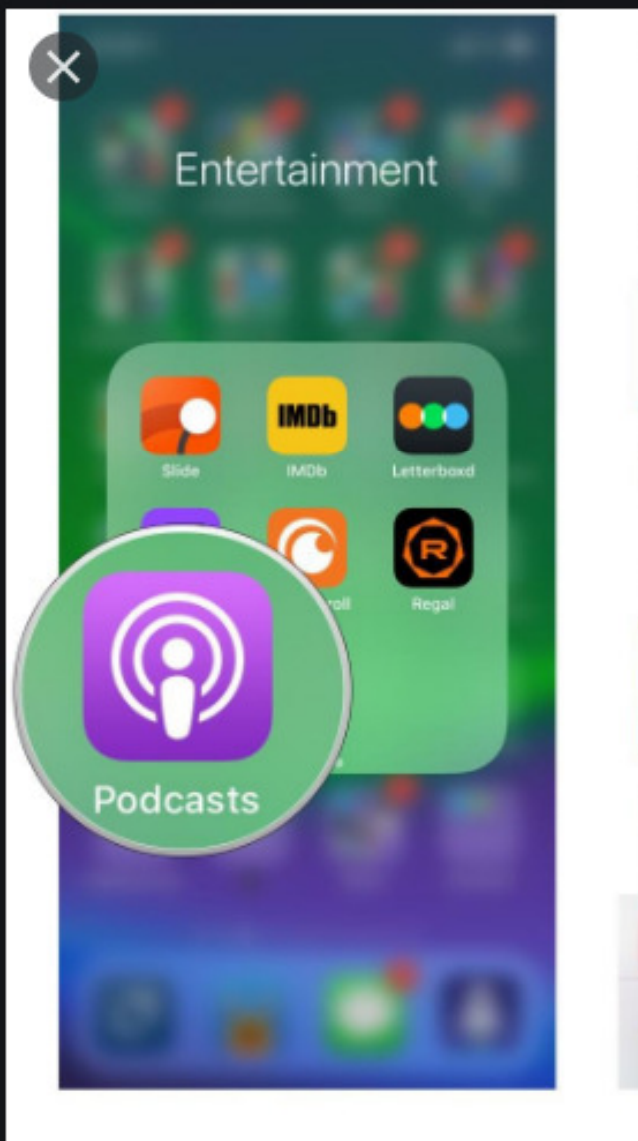

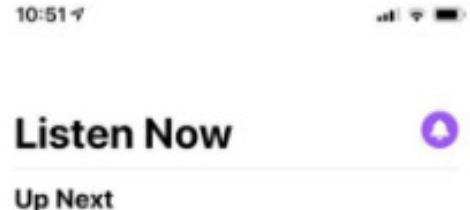

NEW - SUNDAY

4 episodes

8 episodes

691: Gardens of **Branching Paths** 

罘 This American<br>Life

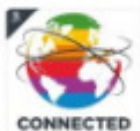

NEW - WEDNESDAY Symbiosis, Osmosis, Whatever The boys kick off 2020 with a lot of follow-up including clarifying what...

Stories of other universes that are...

٥

 $\circledcirc$ 

**B YRAUMAL - WIN iMore** 

Bob Barker's Cheese CES is coming up this week in Las Vegas! Although Apple won't be a...

5 episodes

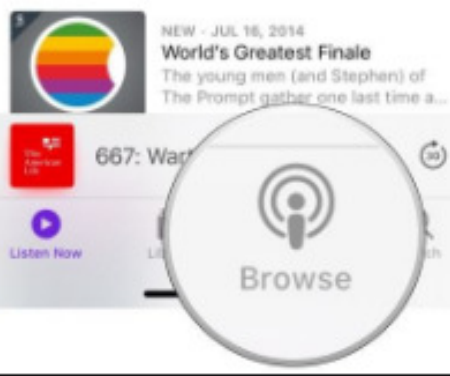

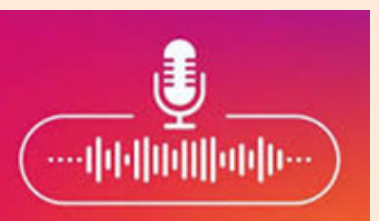

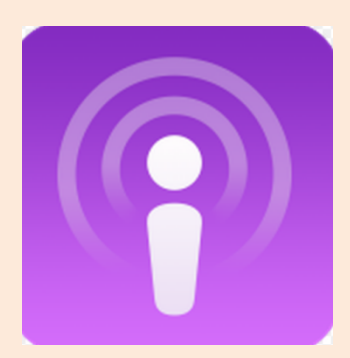

## Apple Podcast Player

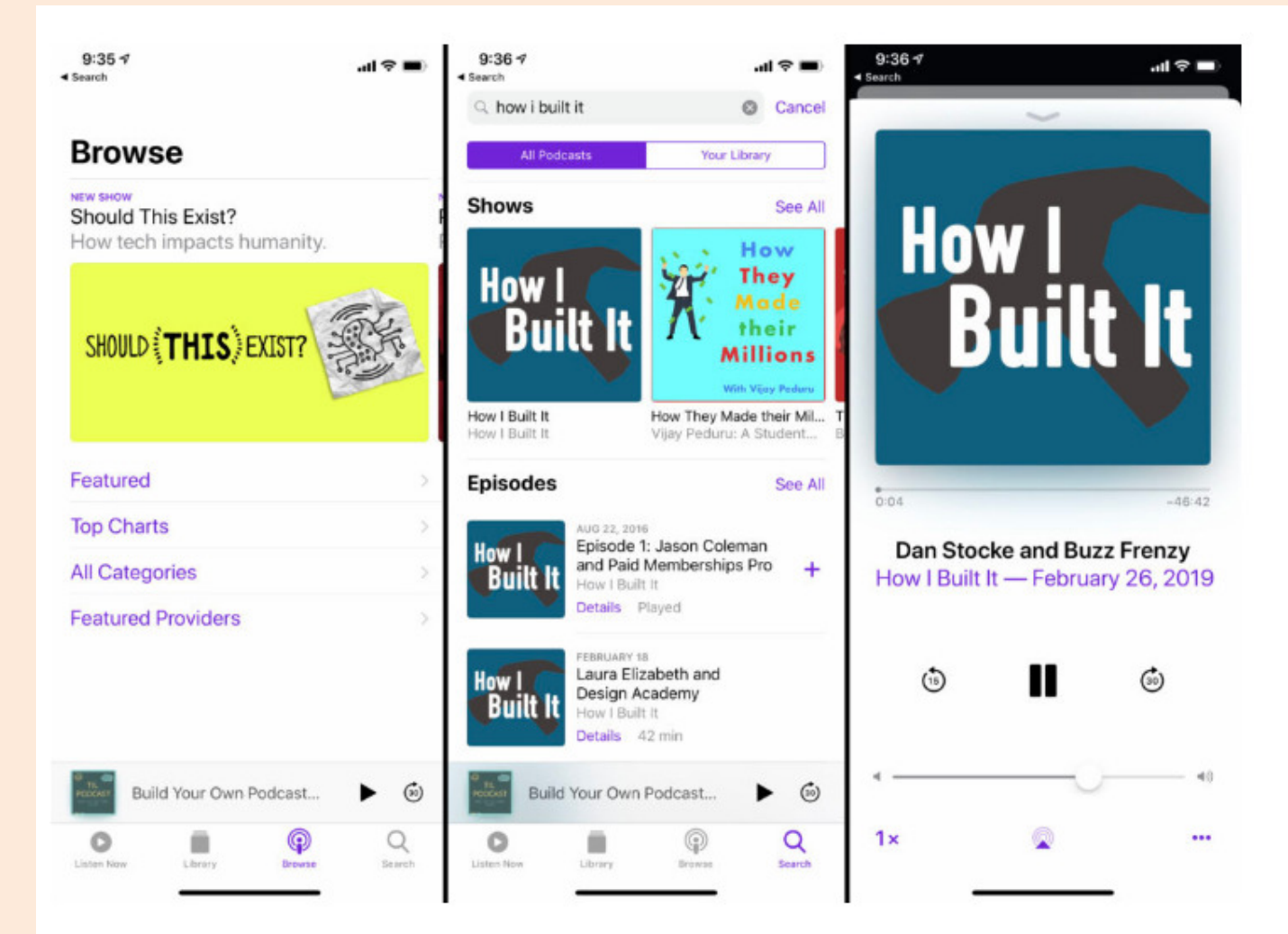

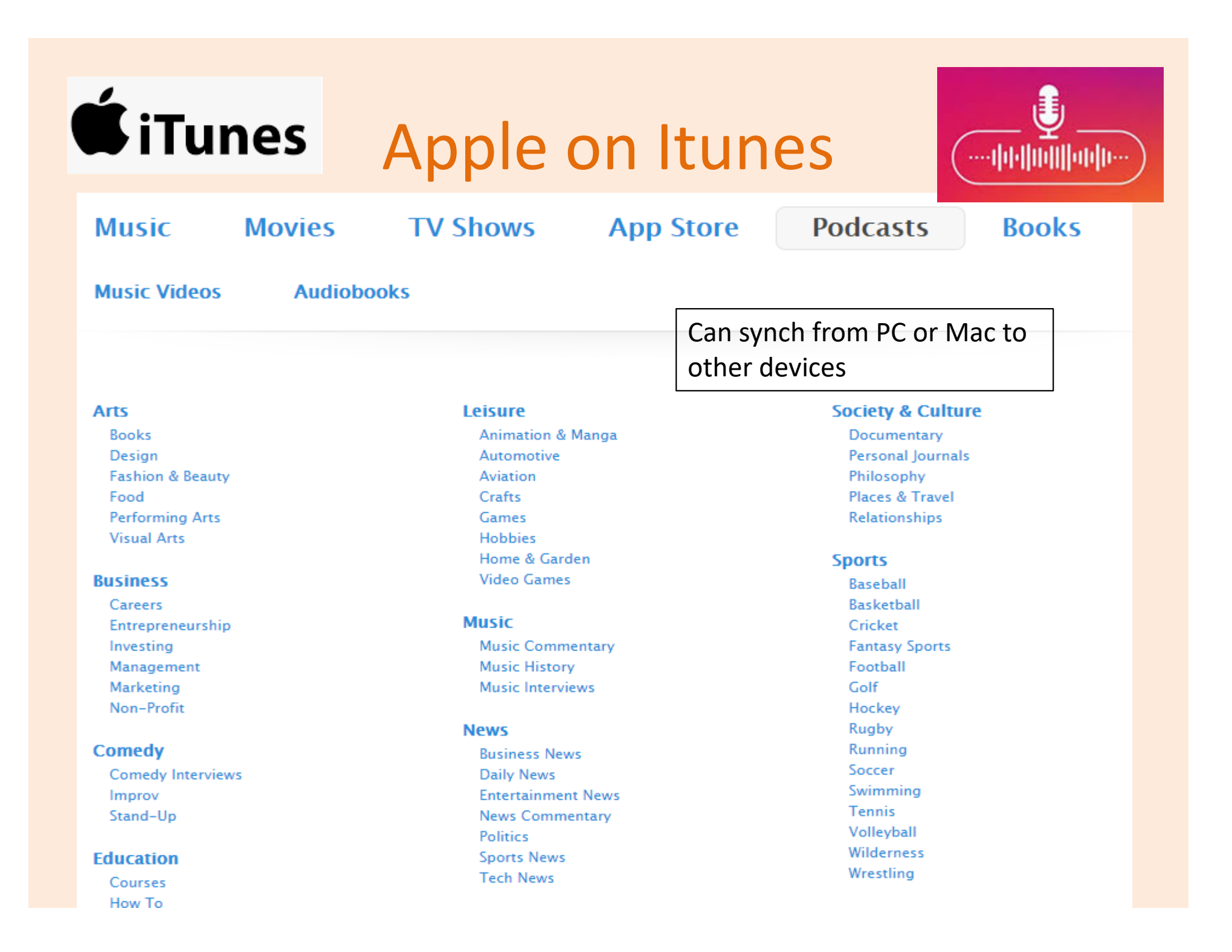

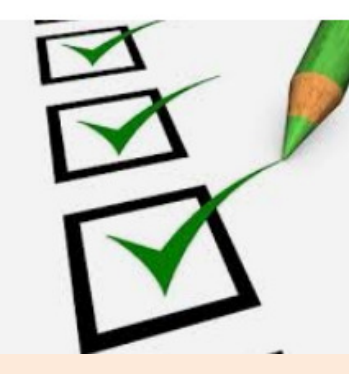

## Podcast Player Criteria

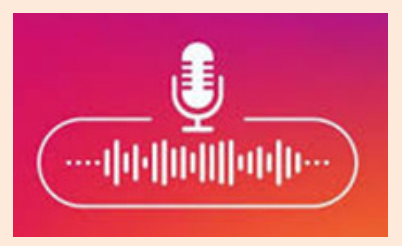

- --Price
- --Signup ease
- --Search ease
- --Carries your

programs, interestareas

--Change speed

- 
- 
- --Ad-free<br>--Plays music also<br>--Few drops or stalls<br>--Bandwidth use
- 
- --Notified for new
- 
- --Listen on computer aswell as phones/tablet --Sync and pick up ---Able to share between devices--Notified for new<br>episodes<br>outer --Curated content<br>s/tablet--Exclusive content<br>up --Able to share<br>s

## IHeartRadio

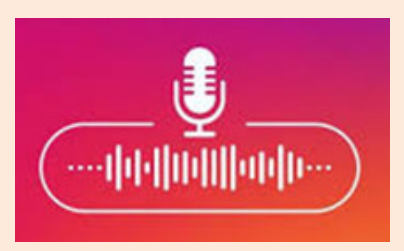

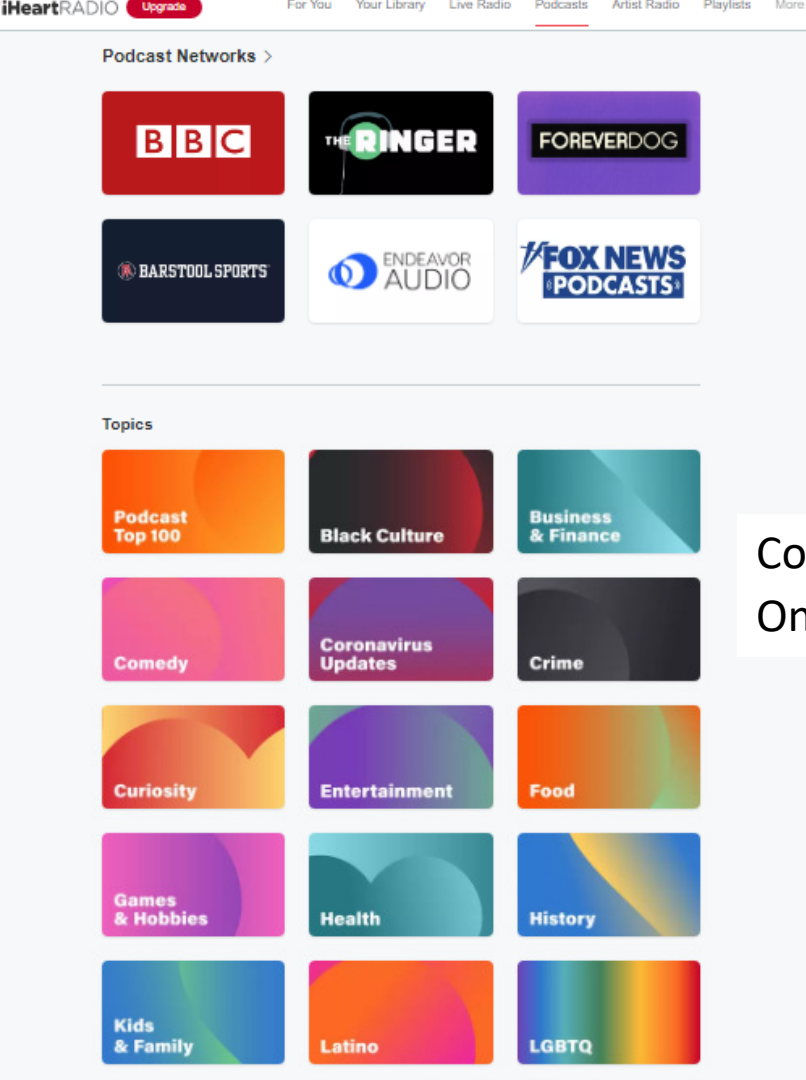

**WiHeartRADIO** 

#### Pros:

Listen to music you love. Stream unlimited music, thousands of radio stations and **podcasts** all in one app. **iHeartRadio** is easy to use and best of all, it's still **FREE**.

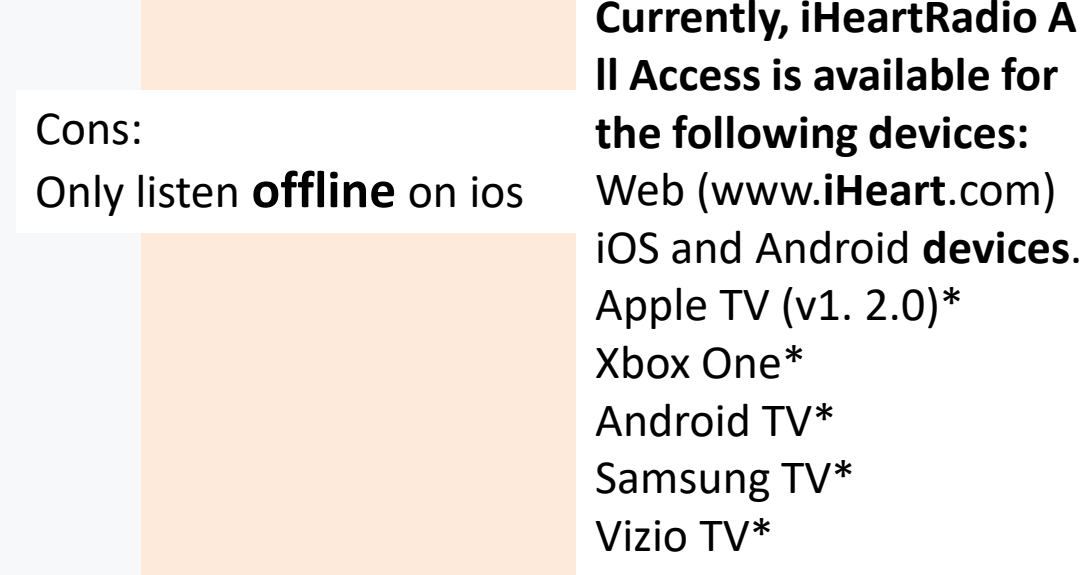

LG TV\*

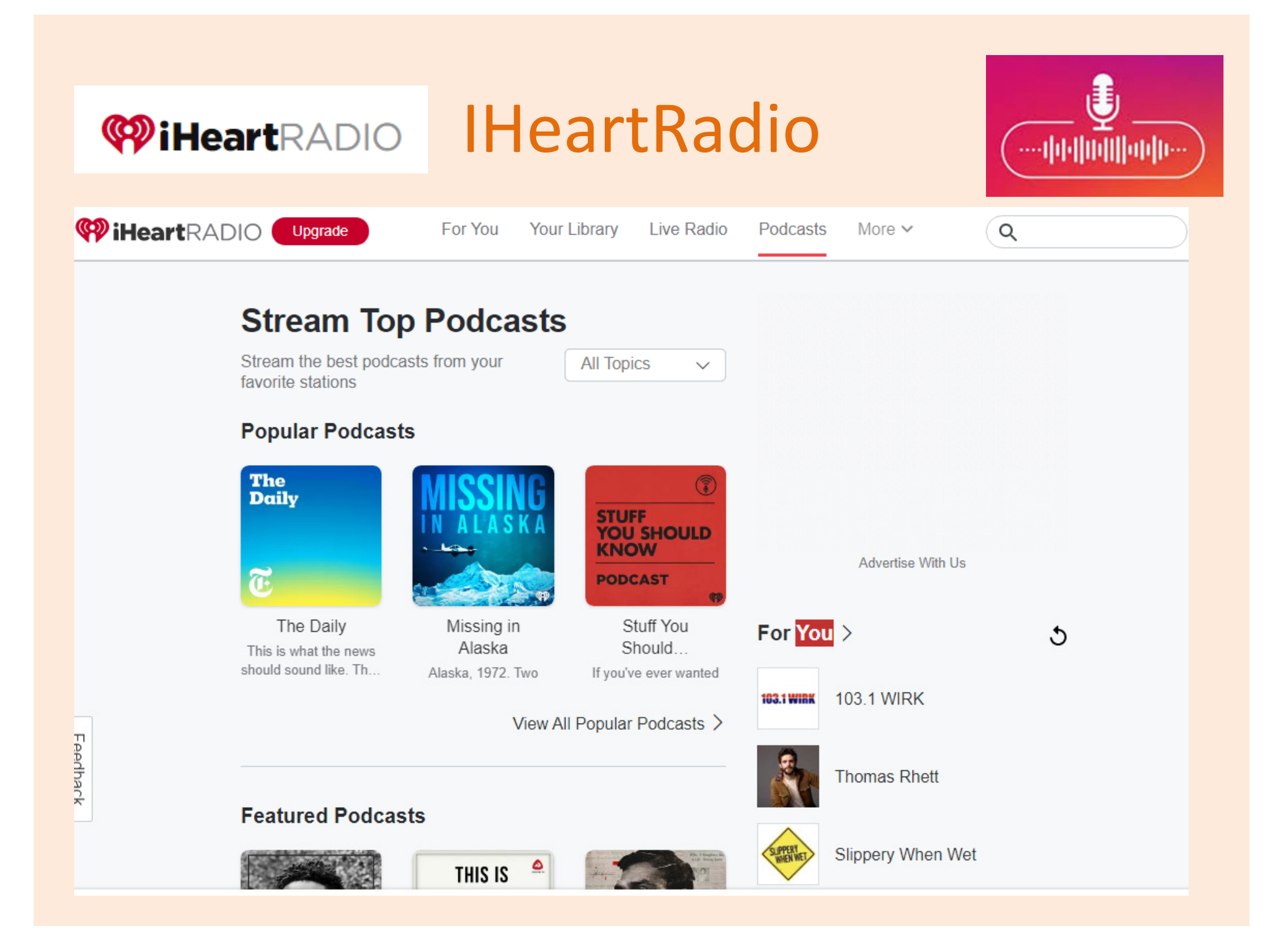

## **WIHeartRADIO HeartRadio**

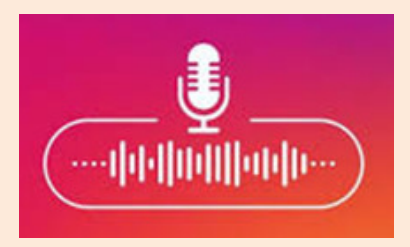

The **Offline** feature is only available in the iOS and **Android** versions of the **iHeartRadio app**. With **iHeartRadio** All Access you can take your playlists from online to **offline** with a quick toggle. While connected to cellular data or Wi-Fi, select the playlist you wish to make available **offline**.

Any **podcasts** you follow **can** be found under "Your **Podcasts** ". and select **Download** Episode. A blue arrow **will** appear once the episode is available to play offline. All of your **downloaded** episodes are conveniently located under "Your **Podcasts**"on the **Podcasts** tab where you **can** listen without needing a data connection.

# IHeartRadio Functions

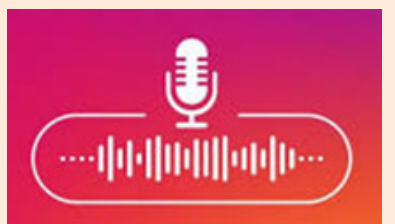

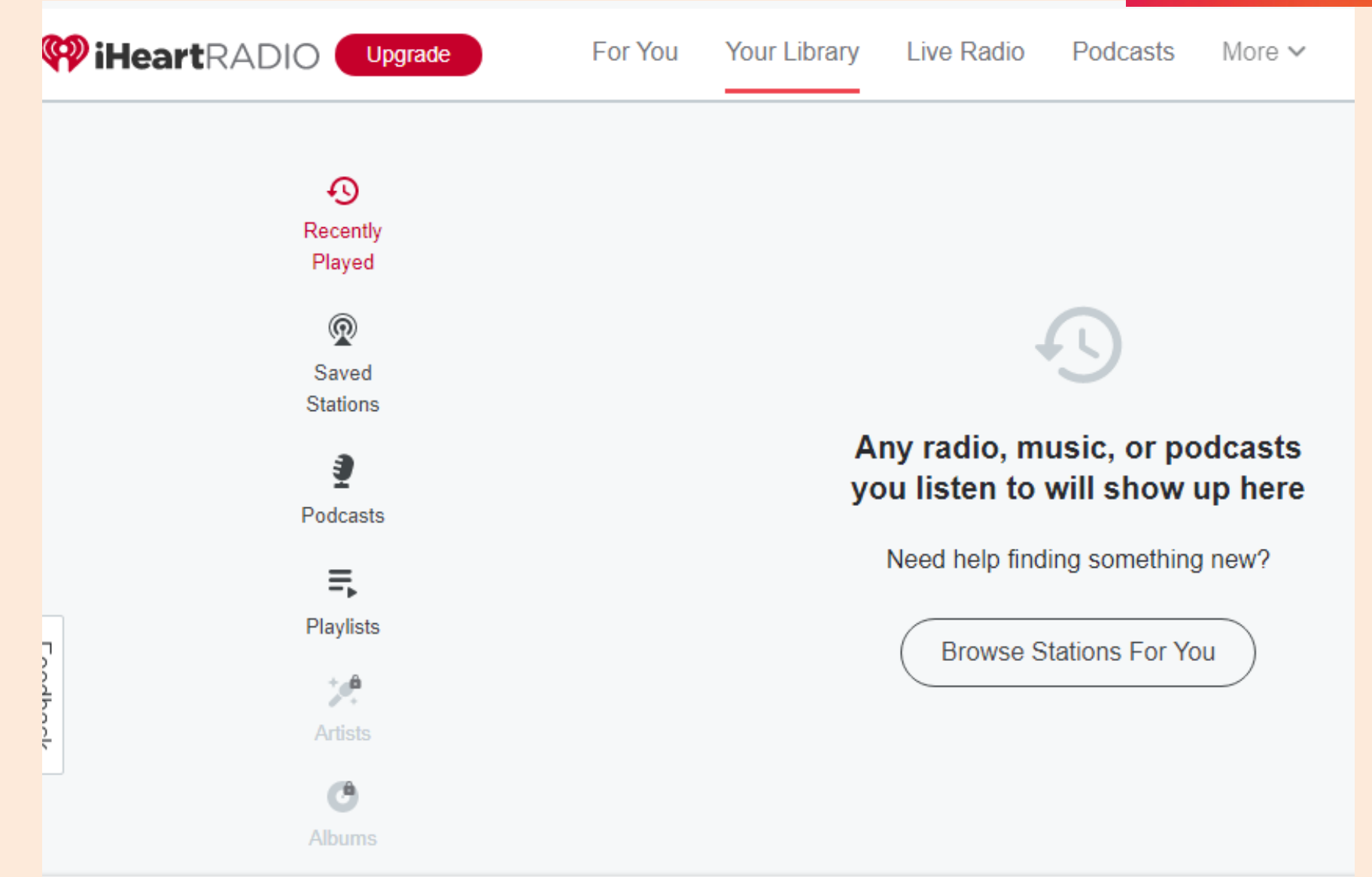

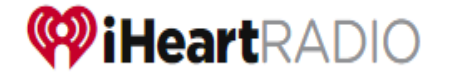

# IHeartRadio Options

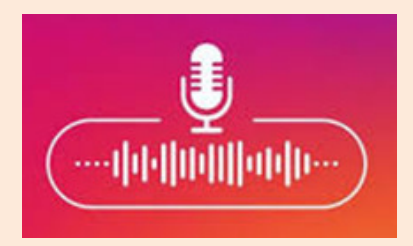

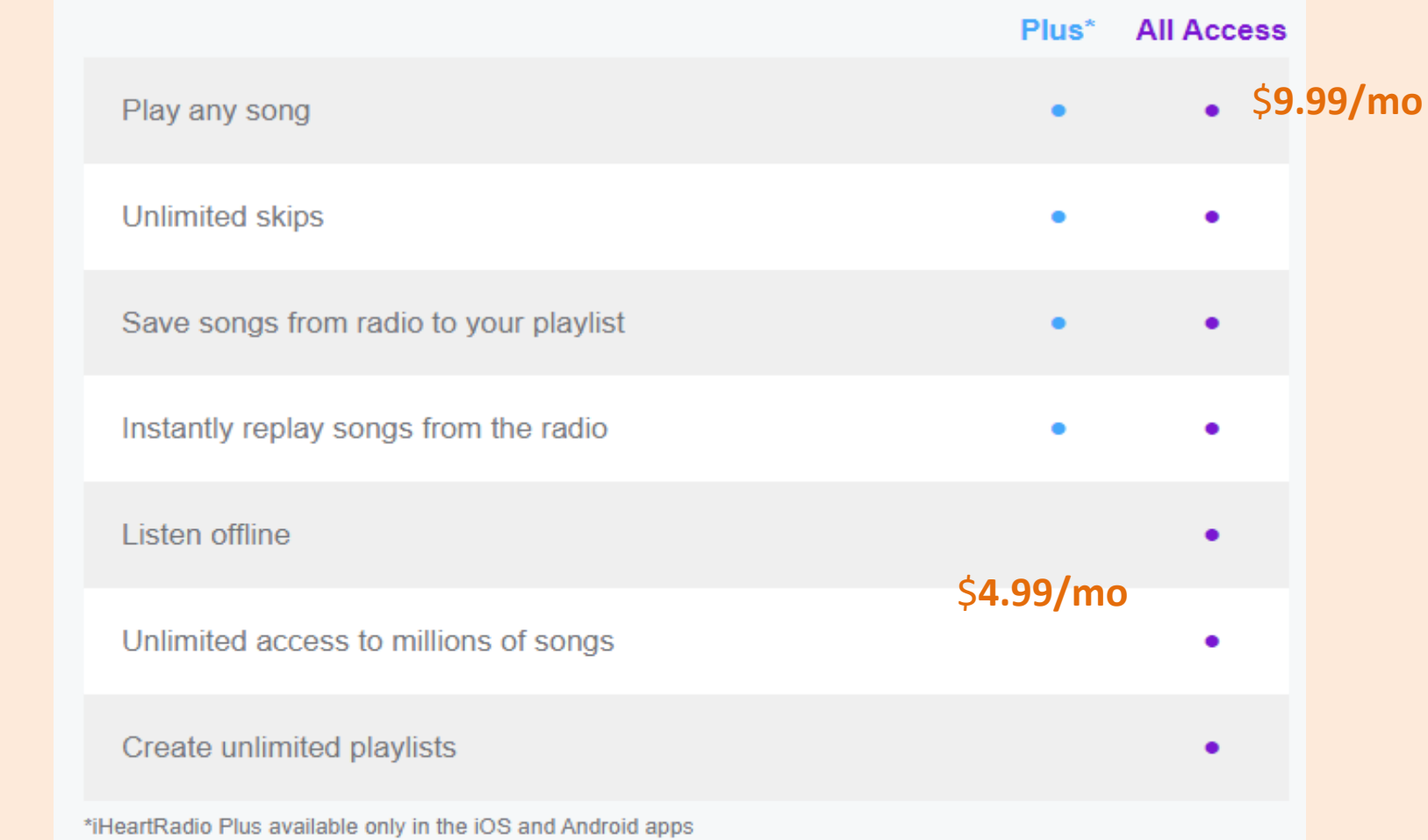

no additional charges to listen to your favorite Live Stations or all-music Artist Radio Stations featuring songs from the artist you select and similar music.

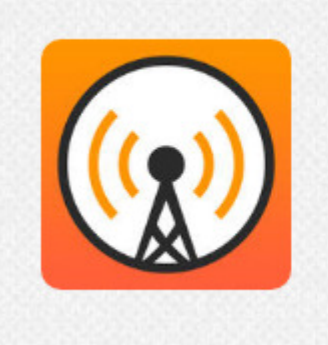

## **Overcast**

#### \$0 - \$9.99/year

Overcast is a simple podcast app that makes it easy to recommend, discover, and enjoy your favorite shows.

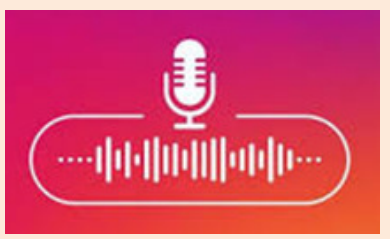

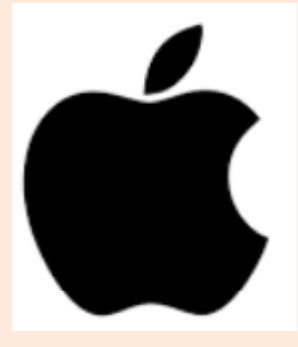

## Features

- --Smart speed –custom forward/back
- -- voice boost
- -- Smart resume
- -- Smart Playlists
- -- Sync to Watch
- -- Share links, clips

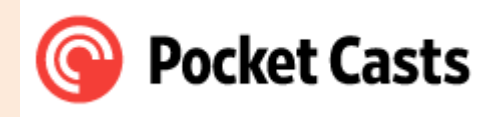

## PocketCasts

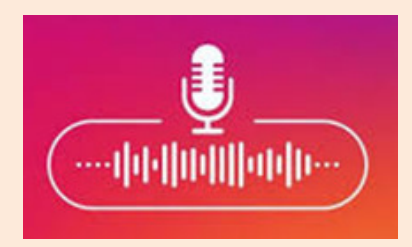

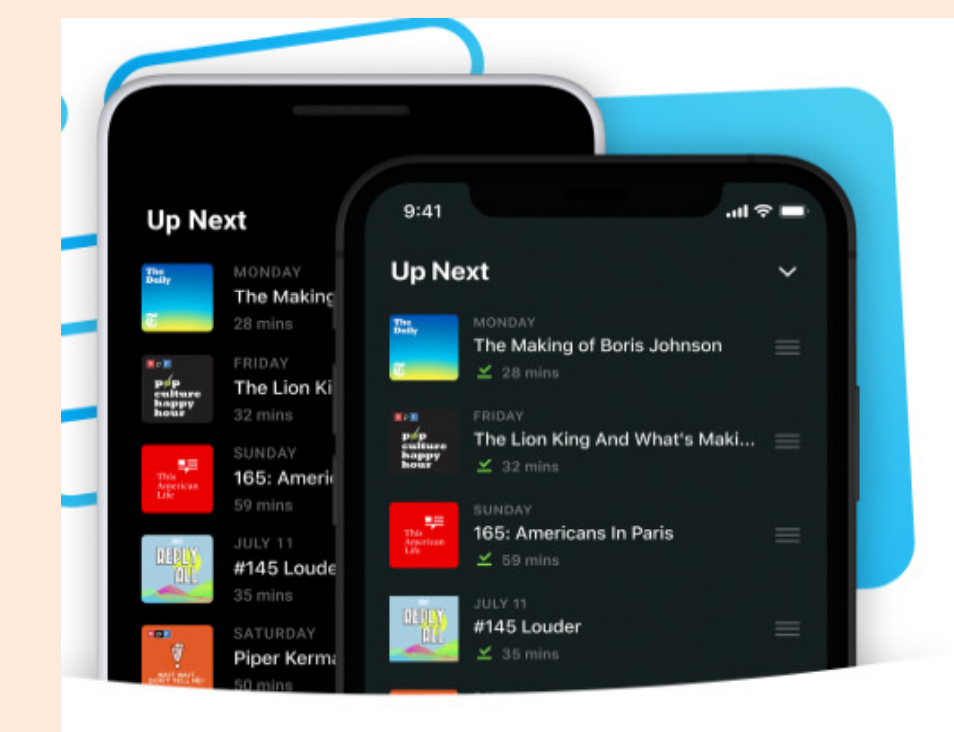

## **Up Next**

Automatically build a playback queue from your favorite shows. Sign in and have that Up Next queue syncto all your devices.

All devices, plus Sonos, Chromecast and Car Play

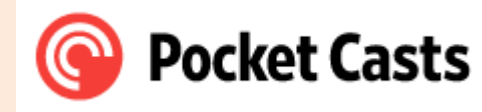

## **PocketCasts**

#### Ð

÷

#### **Cross Device Sync**

**Android Auto and CarPlay** 

match your driving mood.

Listen without limits. We'll sync your podcasts and their playback location across all your devices so you're always ready to go.

Podcasts in your car done right. Play through

your Up Next. Find that one perfect episode to

#### خِ<del>م</del>

#### **Discovery**

There are so many great podcasts out there, but how do you find them? Let our machine enhanced human curators do the work for you.

Time is money. Why are you wasting it waiting

for someone to answer that question? Trim

that silence and burn through your podcasts.

#### $9$

Q

**Episode Search** 

#### **Airplay and Chromecast**

Set your podcasts free. Into your living room, office, kitchen and more. A world without wires awaits.

Looking for that one guest in a podcast you

topic? Episode Search to the rescue.

don't normally listen to? Interested in just one

#### īΓ

#### **Chapter Support**

Jump straight to the topic you're most interested in and revel in the custom chapter artwork to match.

#### **Play Without Subscribing**

Commitment and responsibility are so adult, so boring. Podcasts should be fun and commitment-free. Mash that play button with no regrets!

#### **Apple Watch**

**Trim Silence** 

Quickly change volume, skip ahead or find something else to listen to straight from your Apple Watch.

∩

#### **Smart Storage Management**

Managing downloads should be someone else's job; you've got better things to do. Say hello to Auto Archiving, your new best friend.

#### L

#### **Themes**

Whether you're a dark or light theme person, we've got you covered. We even have you OLED lovers covered with our Extra Dark theme.

#### $\sigma$

#### **Variable Speed Playback**

Time is a precious commodity and yet it always just ticks, ticks, ticks along. Break out and power up your podcast listening.

…由国面

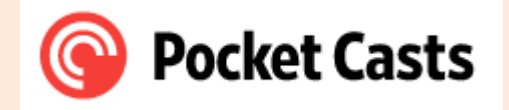

# PocketCast

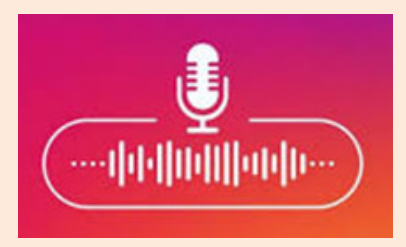

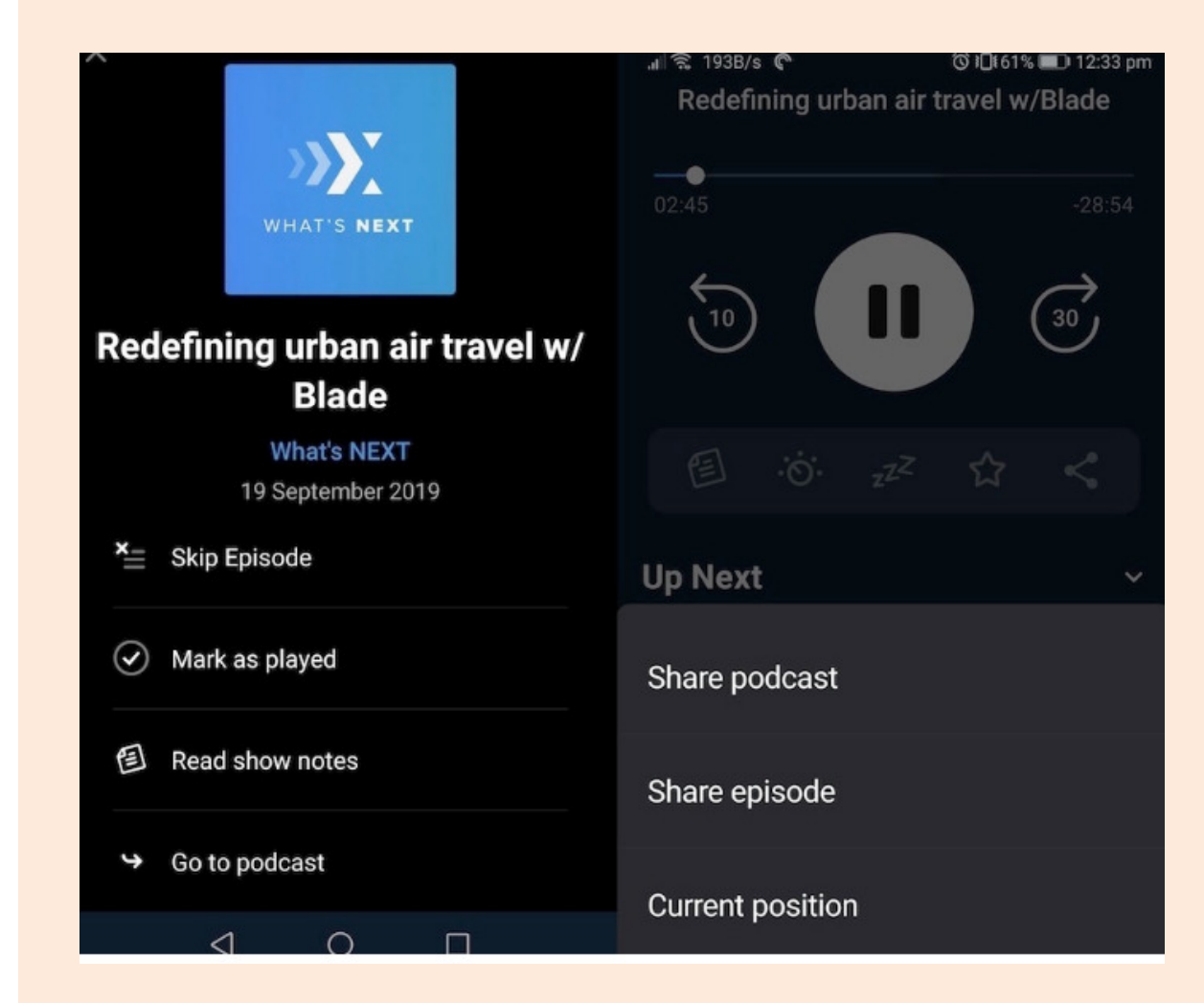

.99/mo for;

- -- Desktop version
- -- watch playback
- -- Upload 10g files storage

**Spotify** 

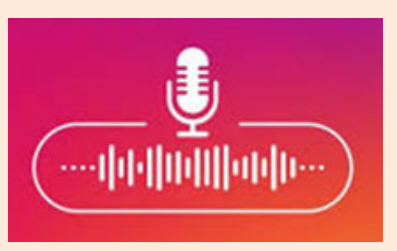

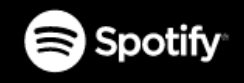

**Premium Help Download** Sign up

Log In

# Listening is<br>everything

Millions of songs and podcasts. No credit card needed.

**GET SPOTIFY FREE** 

## Spotify

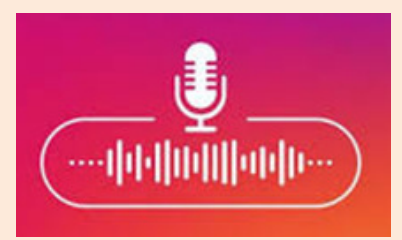

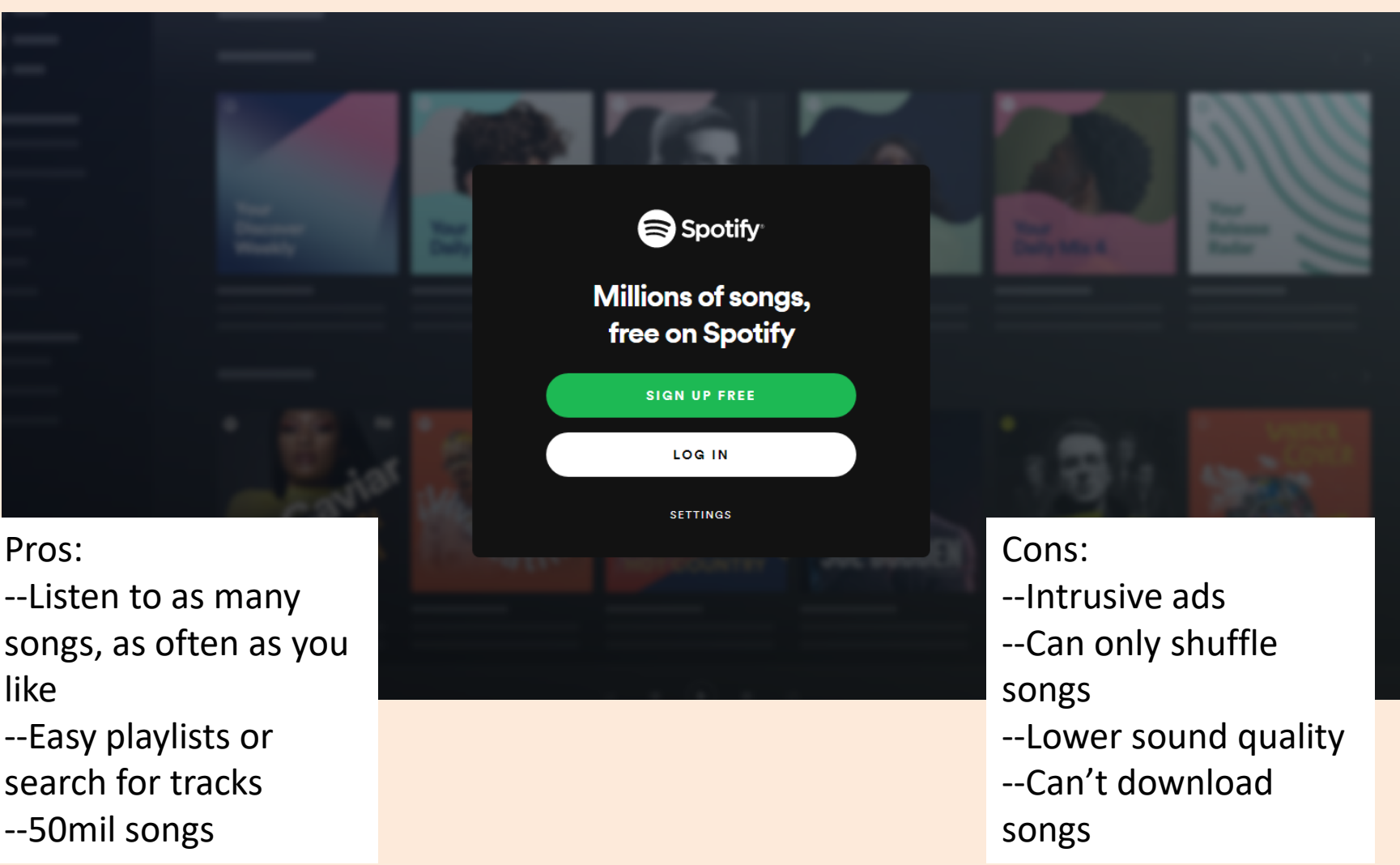

## Spotify

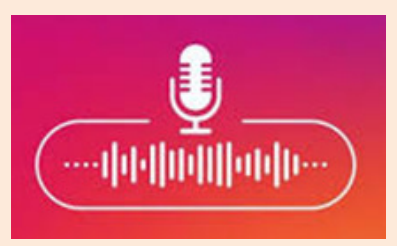

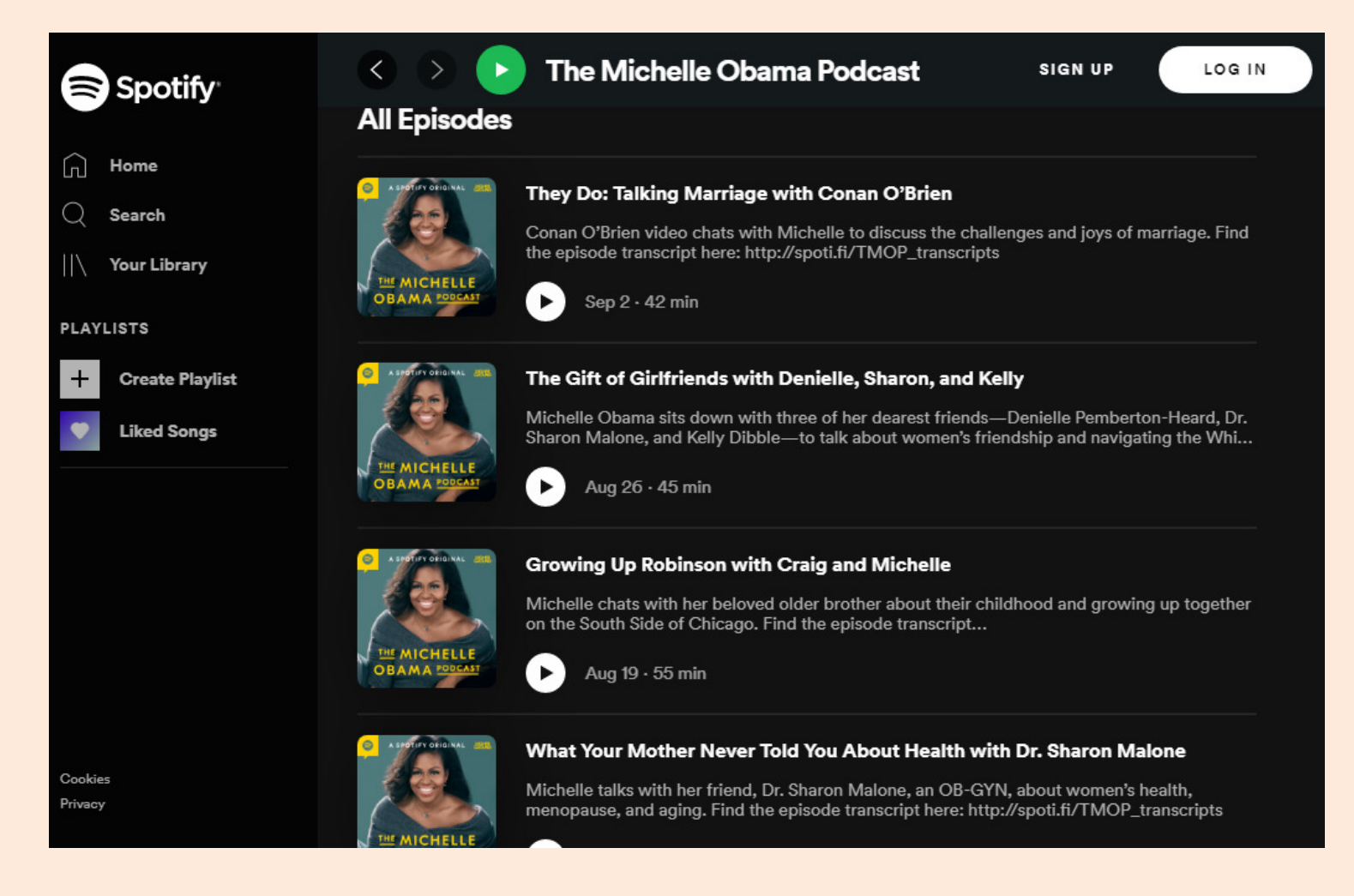

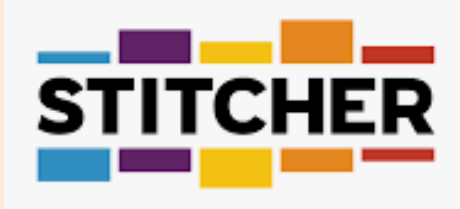

# Stitcher

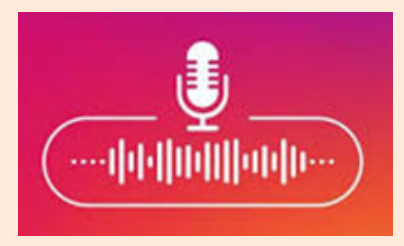

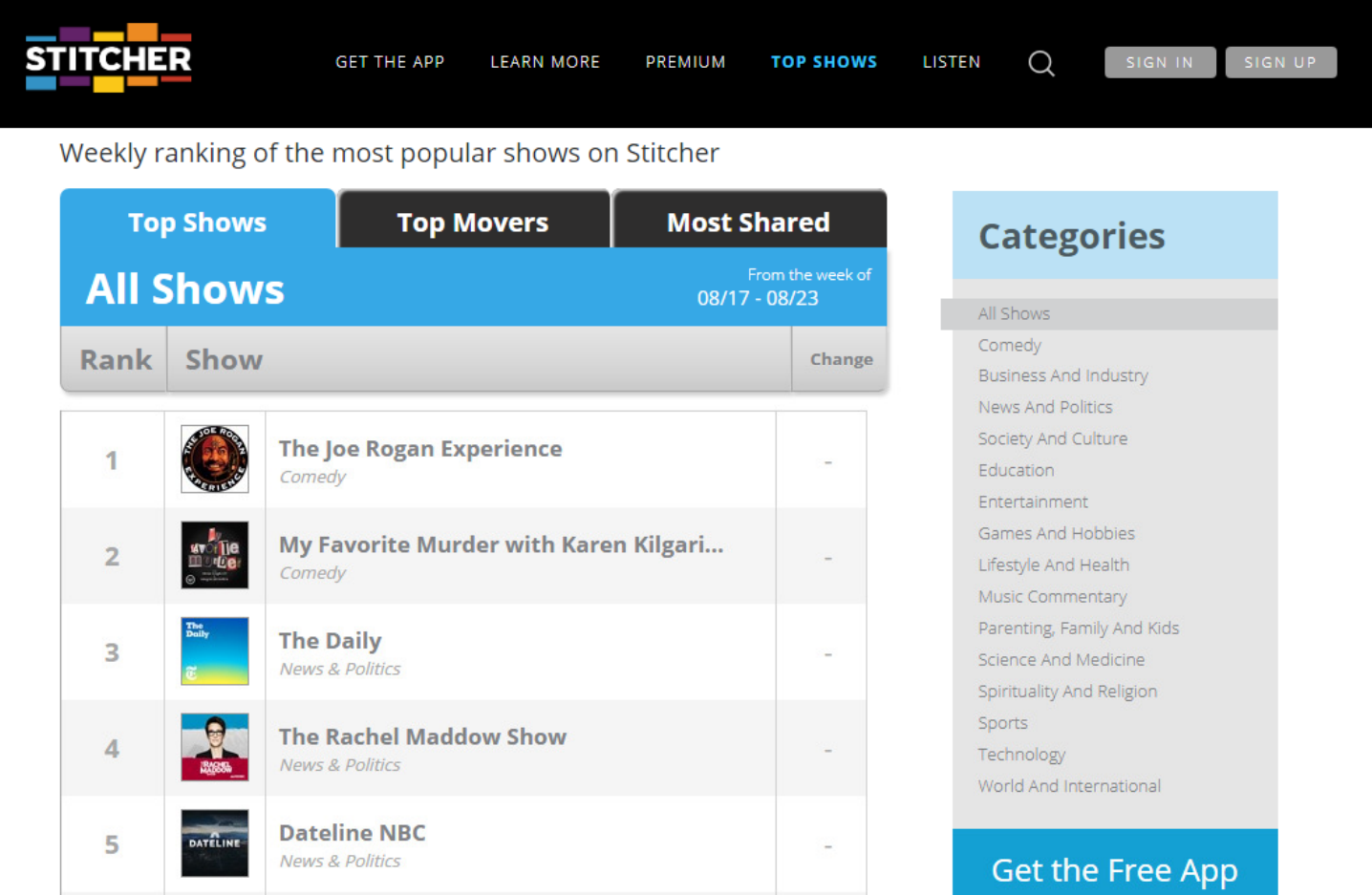

https://www.stitcher.com/learn-more

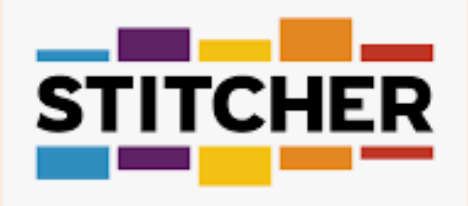

# Stitcher

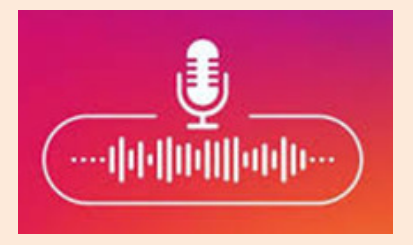

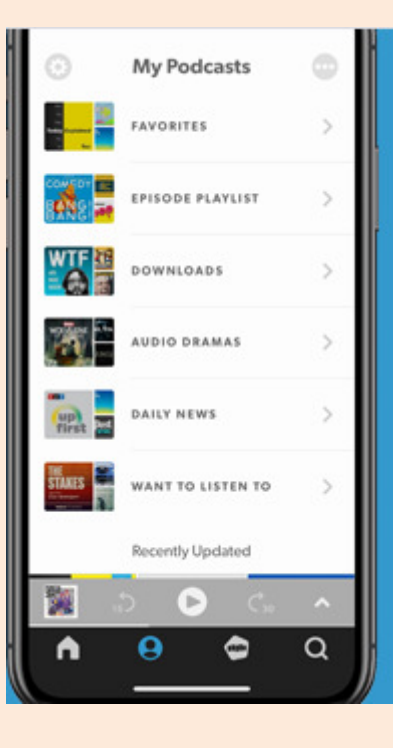

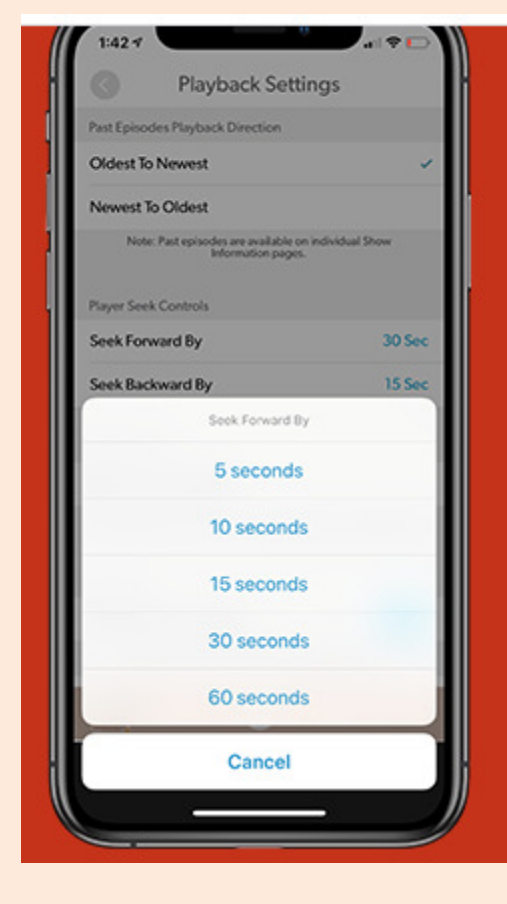

--Easy search for episodes on iOS or android

--Sort episodes (newest to oldest or reverse)

--Cast to bluetooth speaker (Apple, Google Home, etc.)

--Rewind by specific amount of seconds

- --Create playlists
- --Swipe to eliminate downloads
- --Play in car mode

# Downloading vs Streaming

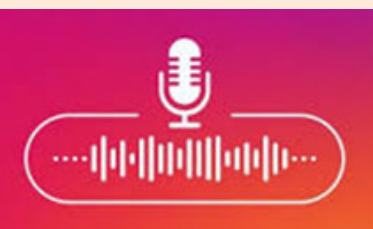

Is it better to stream or download podcasts?

**Downloading** requires the file be retrieved and stored in entirety before you can enjoy it, while streaming allows it to play without the entire file being loaded. So, walking away in the middle of a streaming file saves you the amount of data that you don't listen to, while a **downloaded** file does not.

А

# Streaming vs Downloading

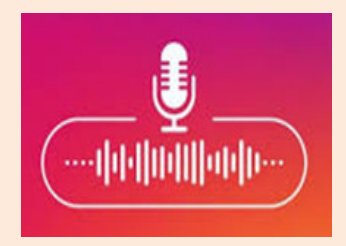

Is it cheaper to stream or download?

- So, after all, does streaming use more data than **downloading**? The short answer is that with comparable quality of the file and without compression, *they use more or less the same amount of data.*
- For one-time viewing of a compressed file, or if you are fine with low-res, use streaming to save bandwidth (and time).

## Listening in the Car

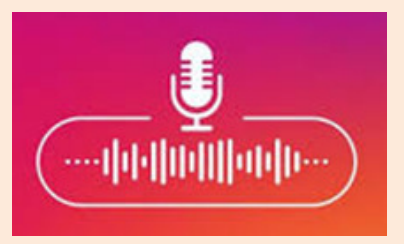

- •**Here are a few ways you can listen to audio in your car:**
- $\bullet$ Set up CarPlay in a compatible **vehicle**. ...
- $\bullet$ If your **car** has Bluetooth, you can pair your iPhone to your **car**.
- •• If your car has a USB port, you can use a Lightning cable to connect your iPhone to **your vehicle**.

#### **Android | Car Bluetooth**

- On your **Android** phone, please open Settings -> Device •Connection-> **Bluetooth** and set it to On.
- • Wait for the screen to update and display your **car** audio system, then select it to pair.
- $\bullet$  After pairing, please **play** a **podcast** in the Podbean **Android** app. You will **hear** the **podcast** from your **car** audio.

# Laughable

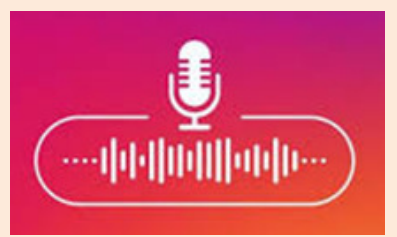

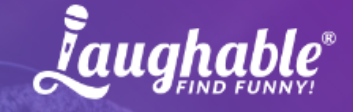

#### The Best Way to Discover Podcasts & Comedians

"What a brilliant app you have - I love how it alerts me to podcasts with people I've subscribed to even when they're just guests."

- A.G., iOS User

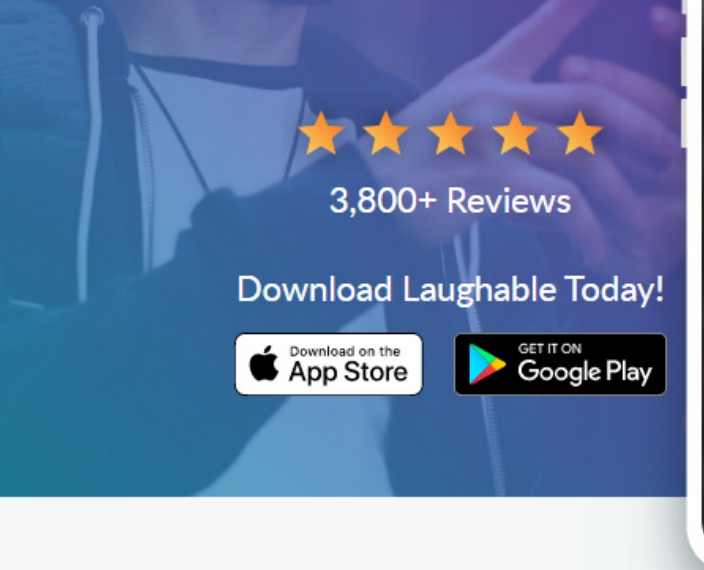

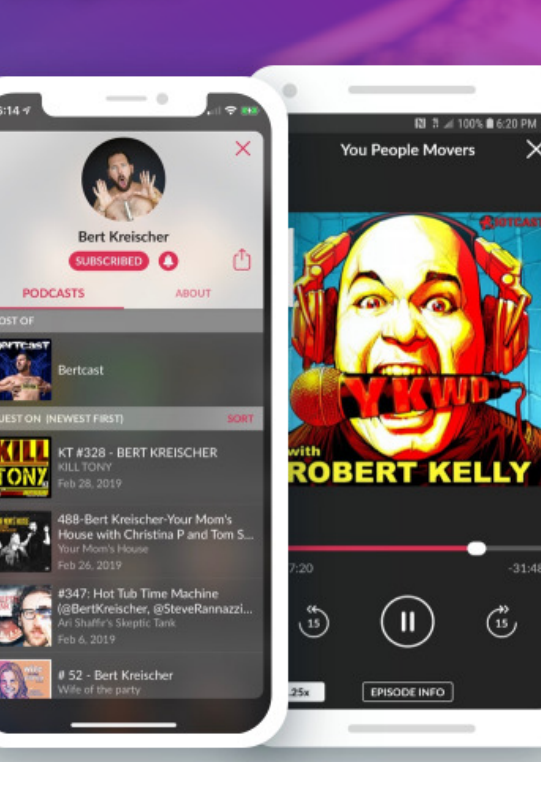

## **Staying Organized**

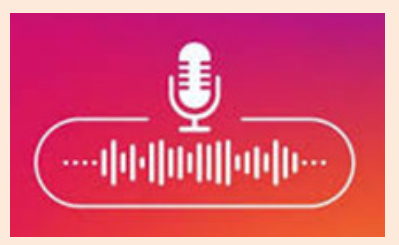

#### Get Organized: 6 Tips for Cleaning Up Your Podcast Feeds

- 1. Let Your App Auto Delete Played Episodes....
- 2. When You're Almost Done, Delete or Skip Ahead....
- 3. Make Playlists Based on What You Do While You Listen. ...
- 4. Don't Auto Download More-Than-Daily News Shows...
- 5. Let Go of Episodes With a Short Shelf Life. ...
- 6. Use Auto Skip.